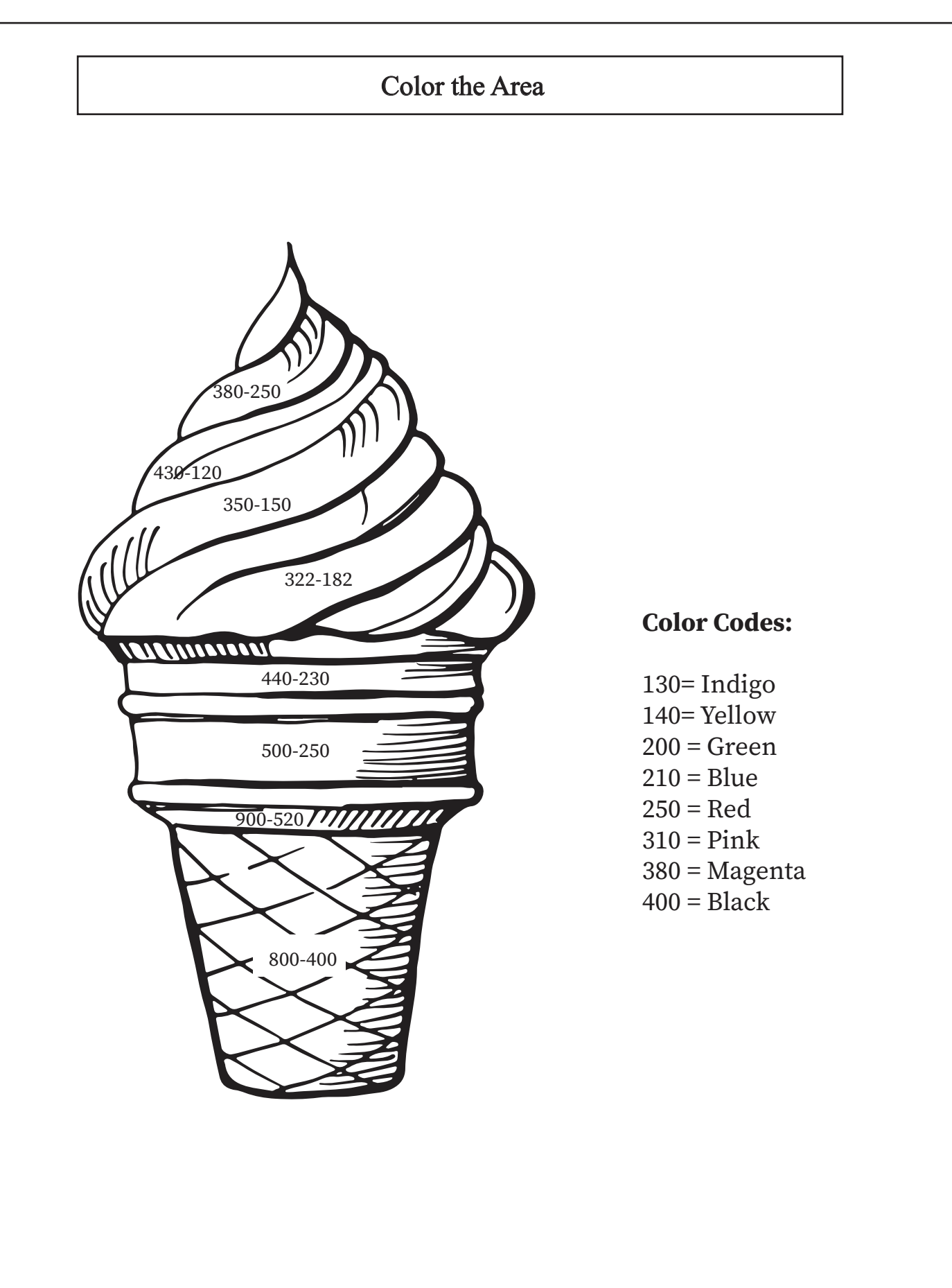

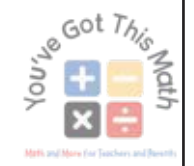

## Color the Area

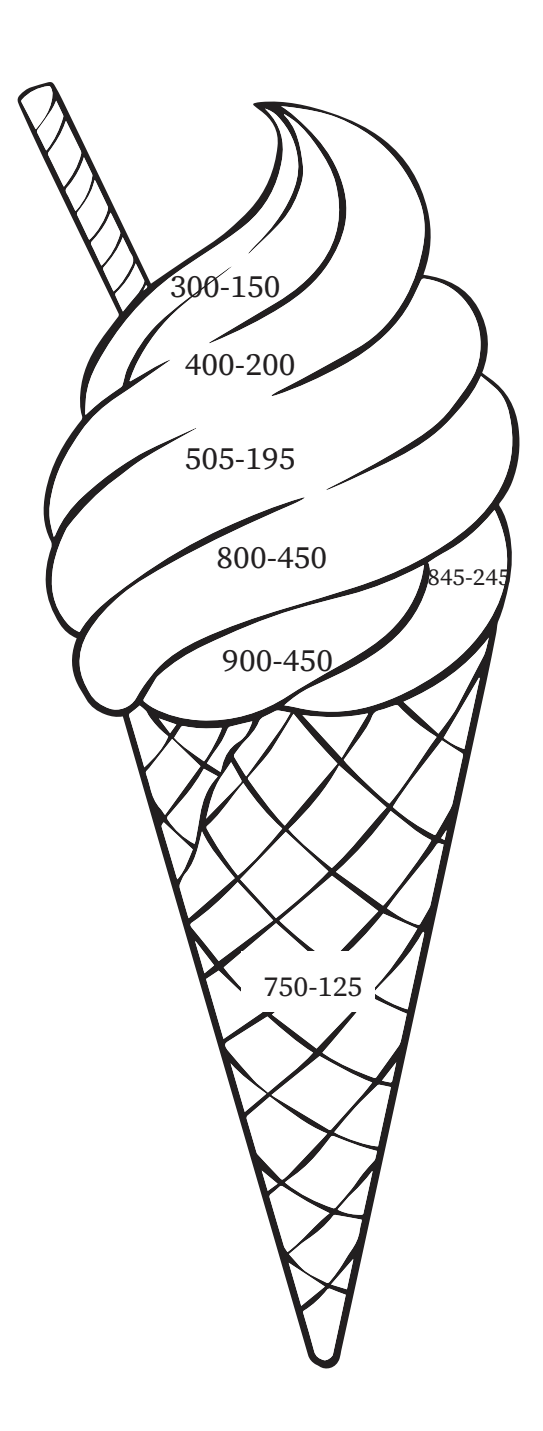

## **Color Codes:**

 $150 = Indigo$  $200 =$ Yellow  $310 = Green$  $350 =$ Blue  $450 = Red$  $600 = Pink$  $625 = Brown$ 

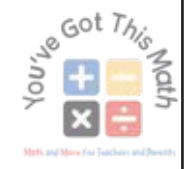